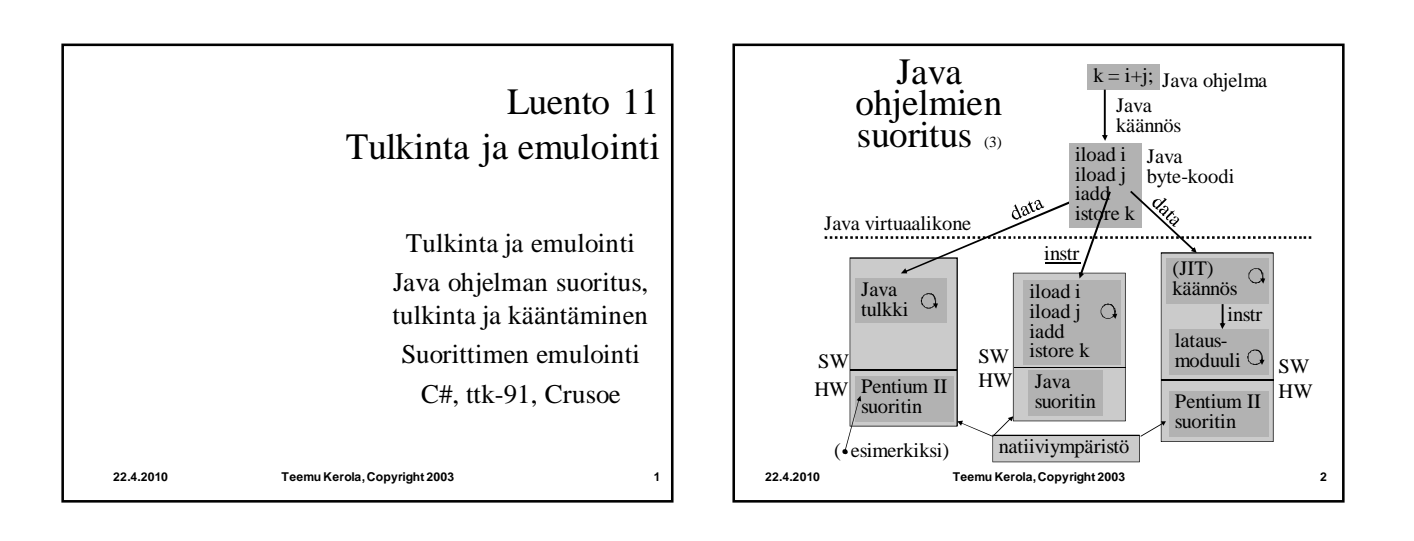

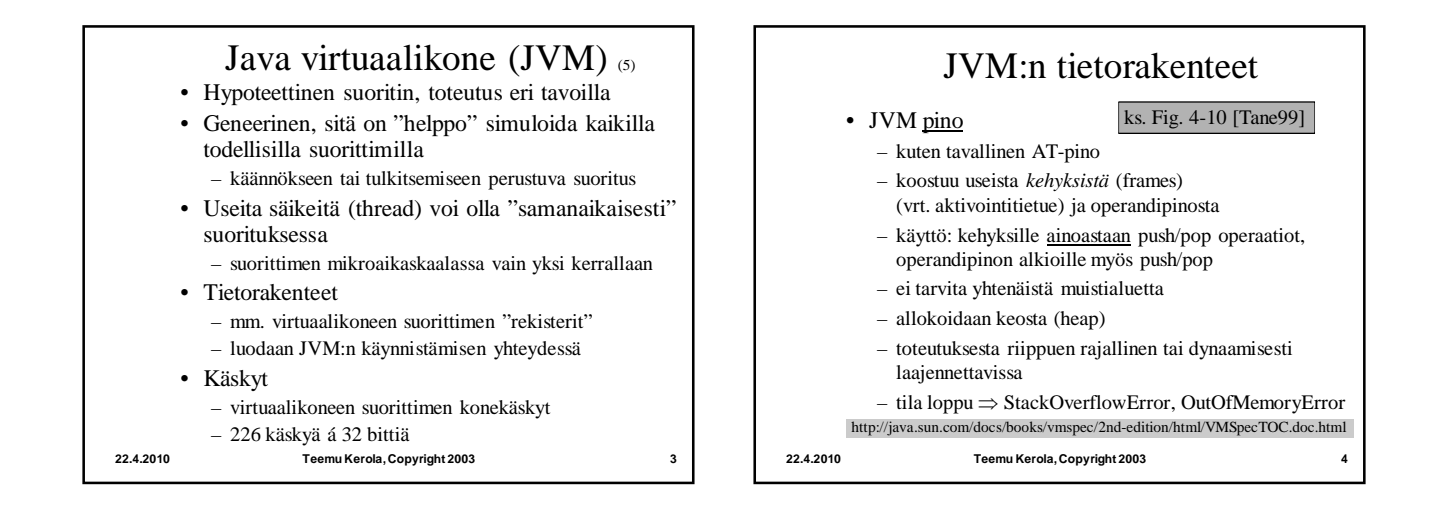

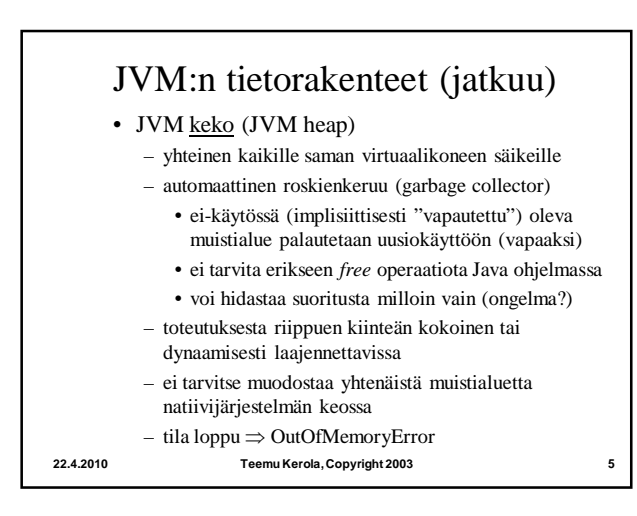

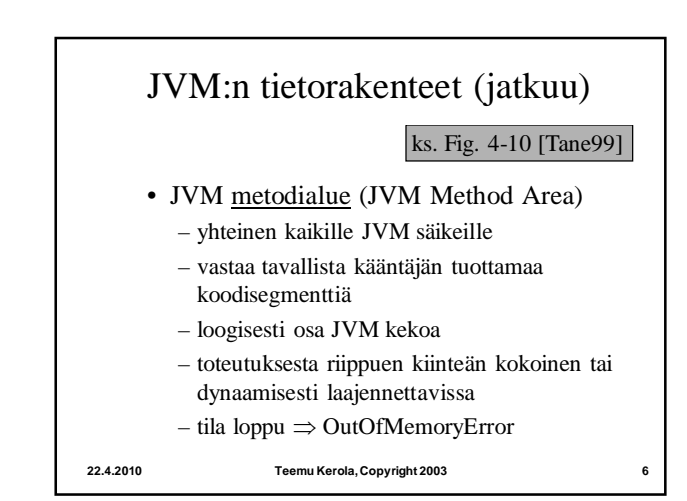

• JVM rekisterit

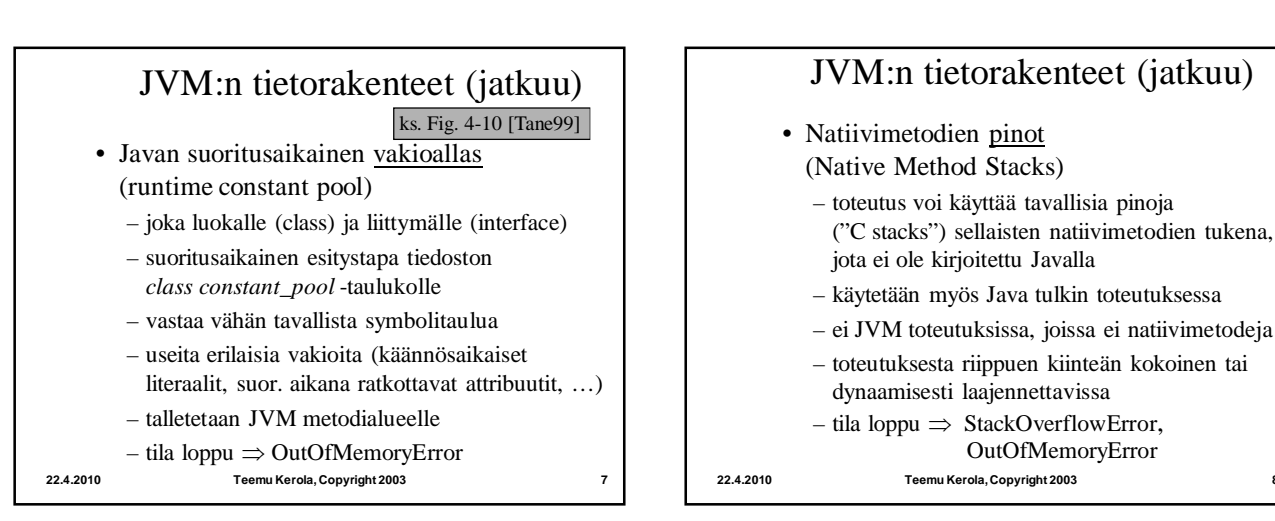

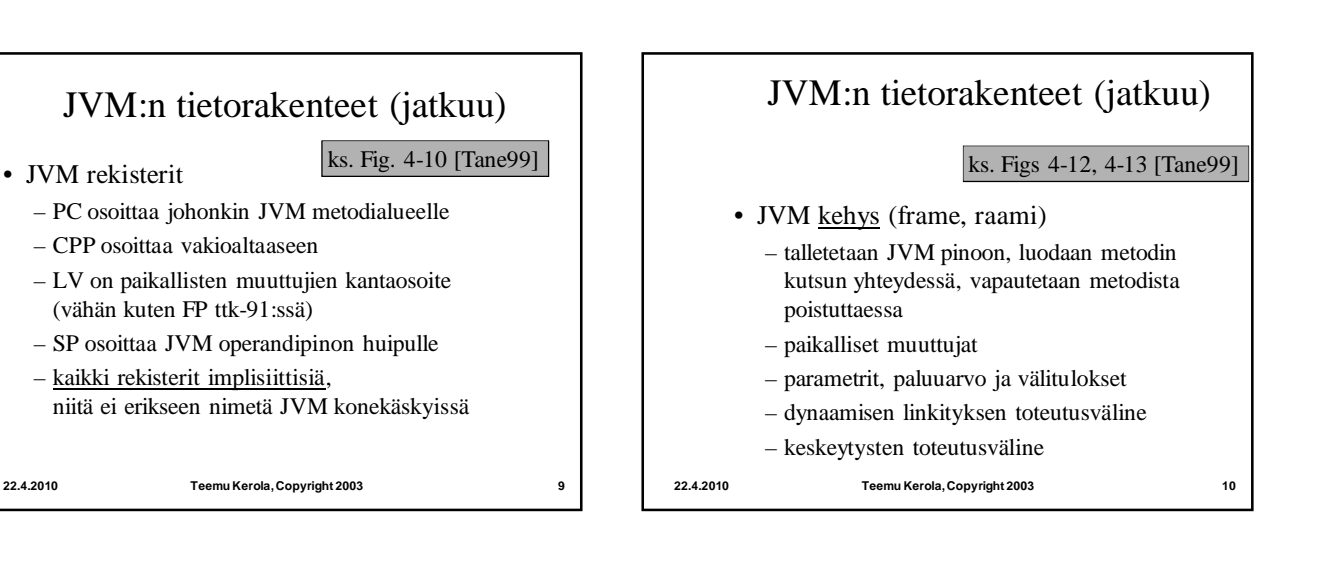

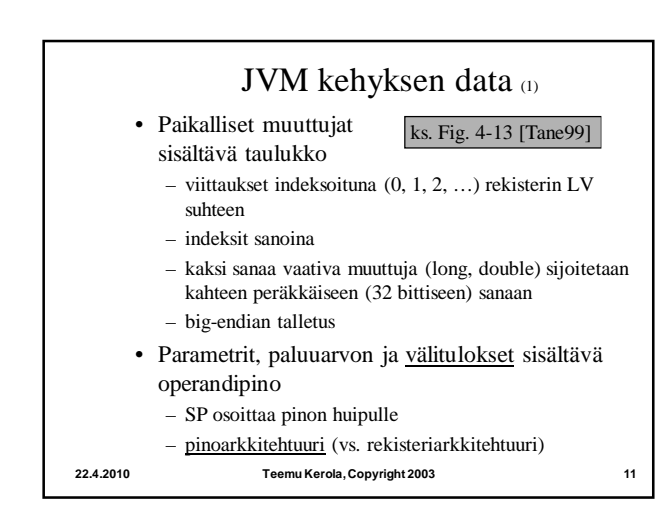

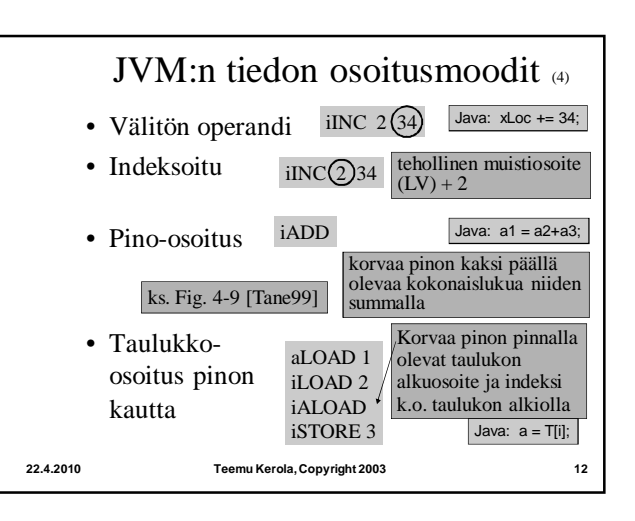

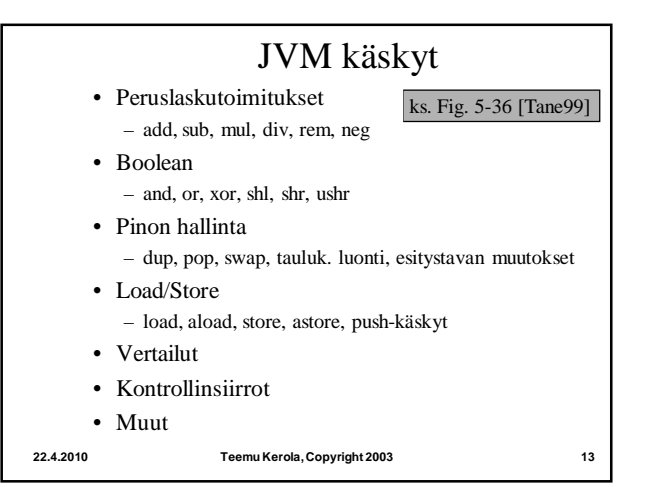

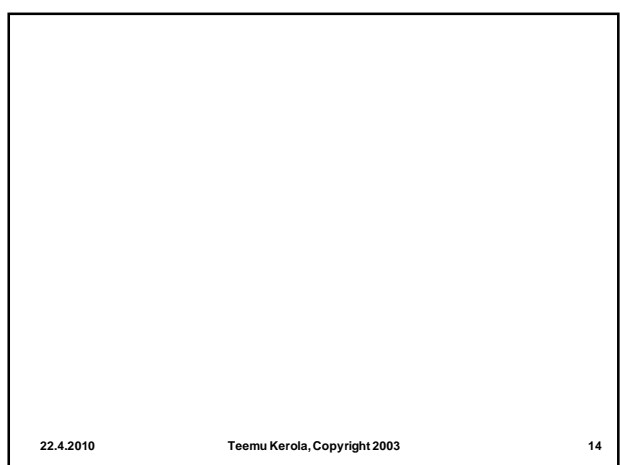

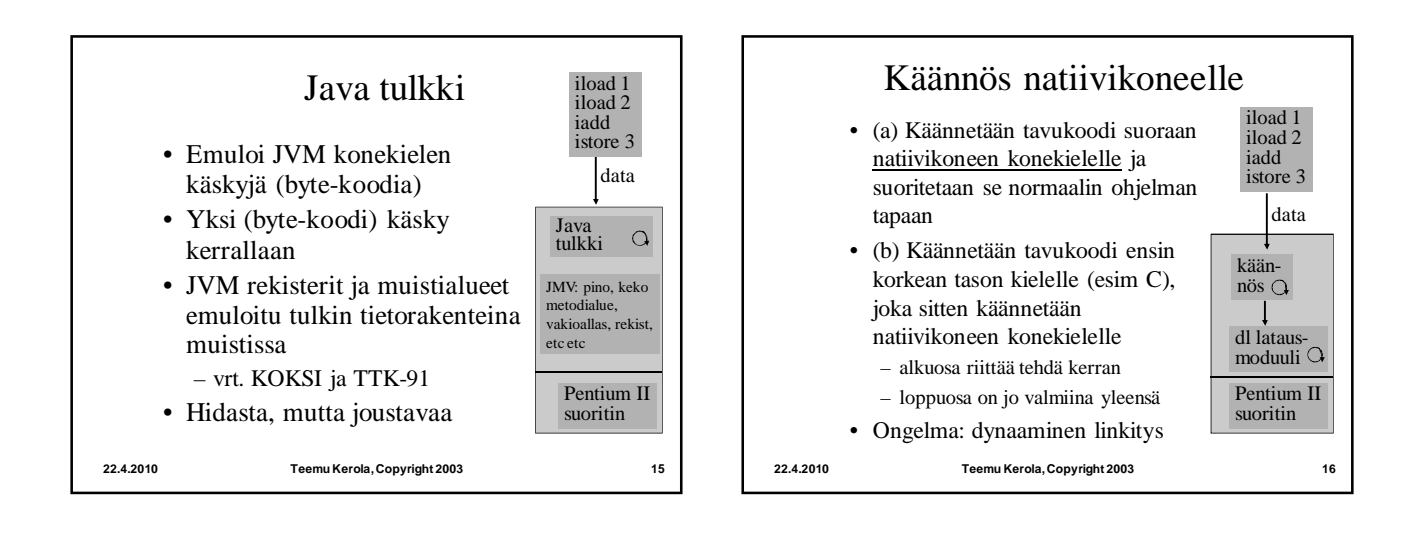

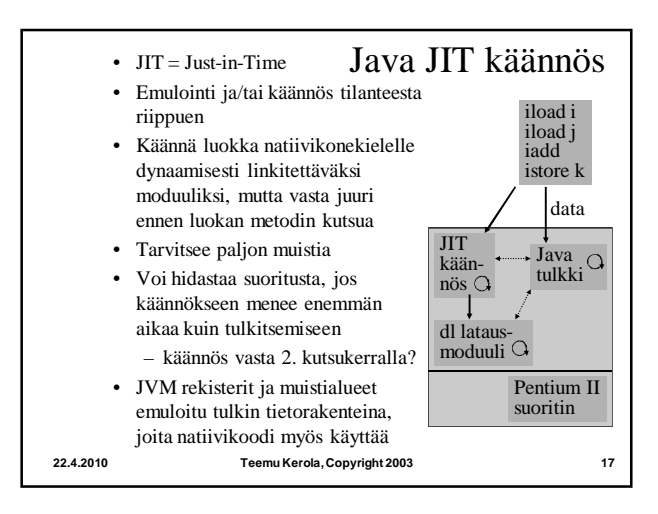

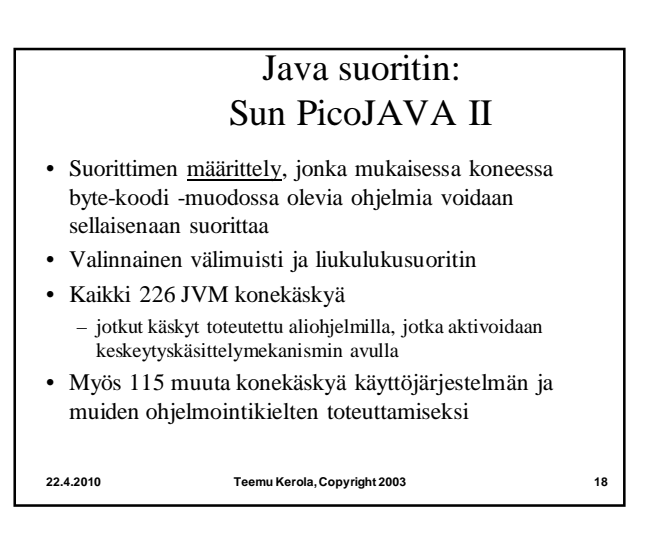

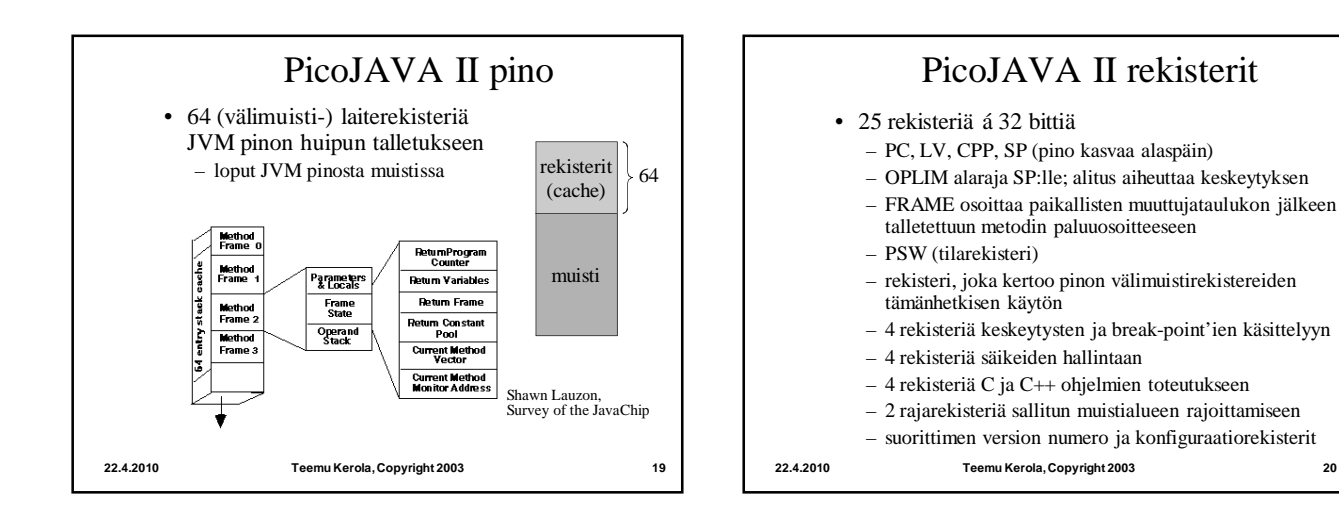

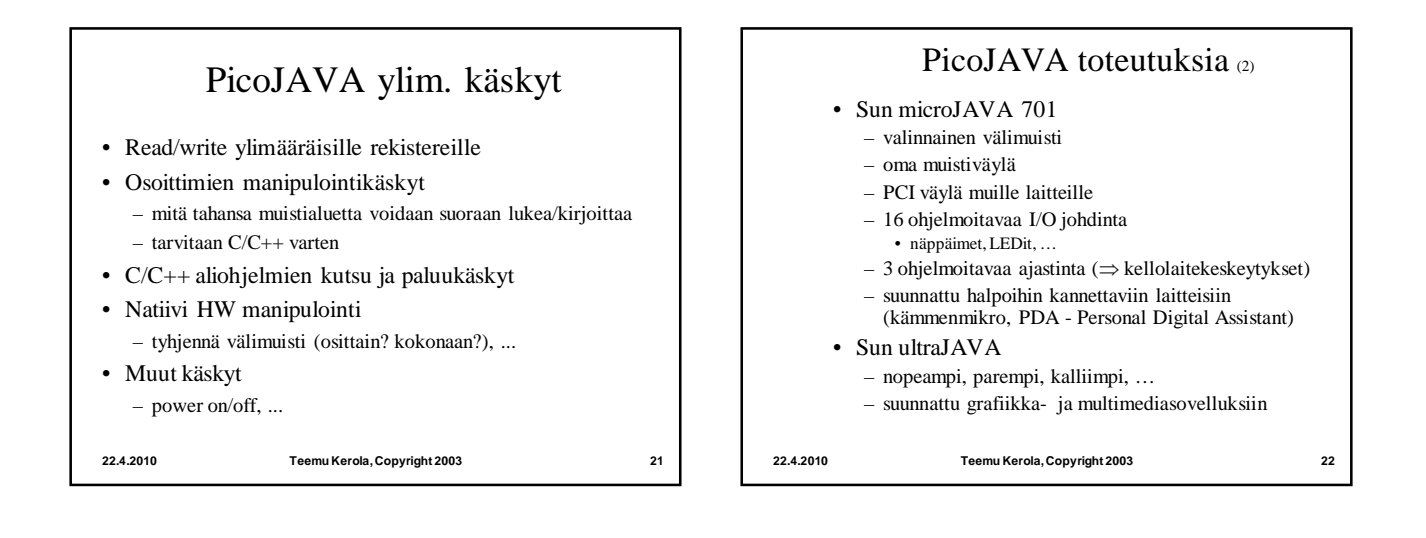

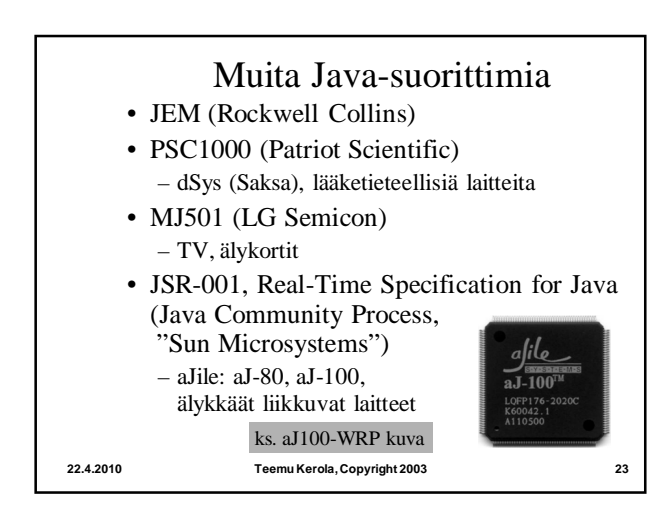

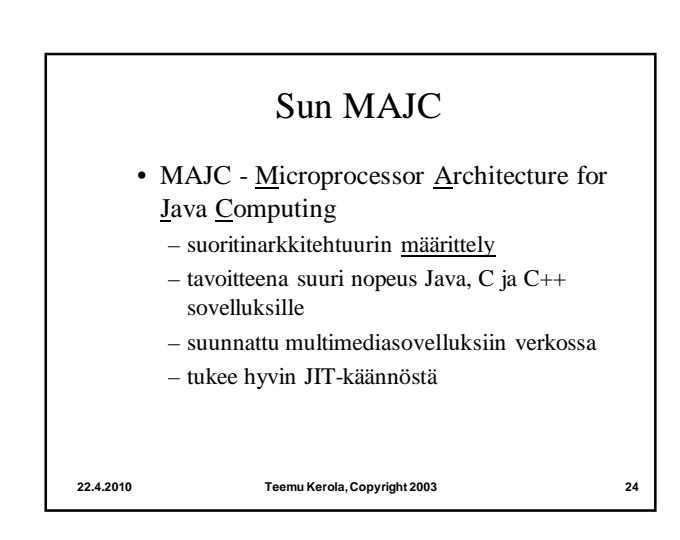

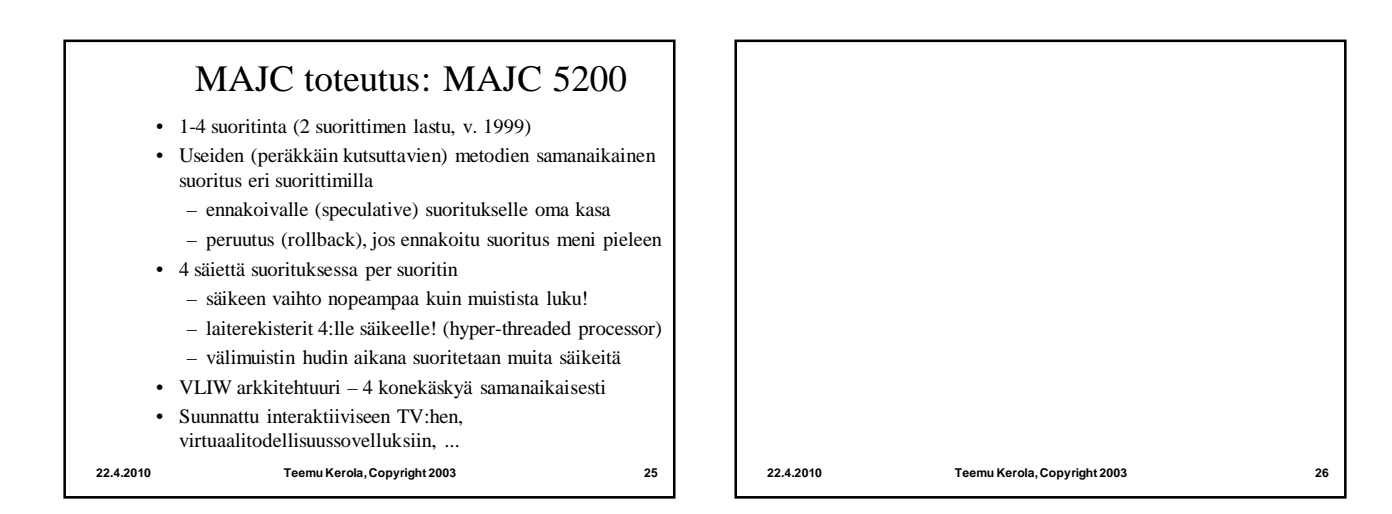

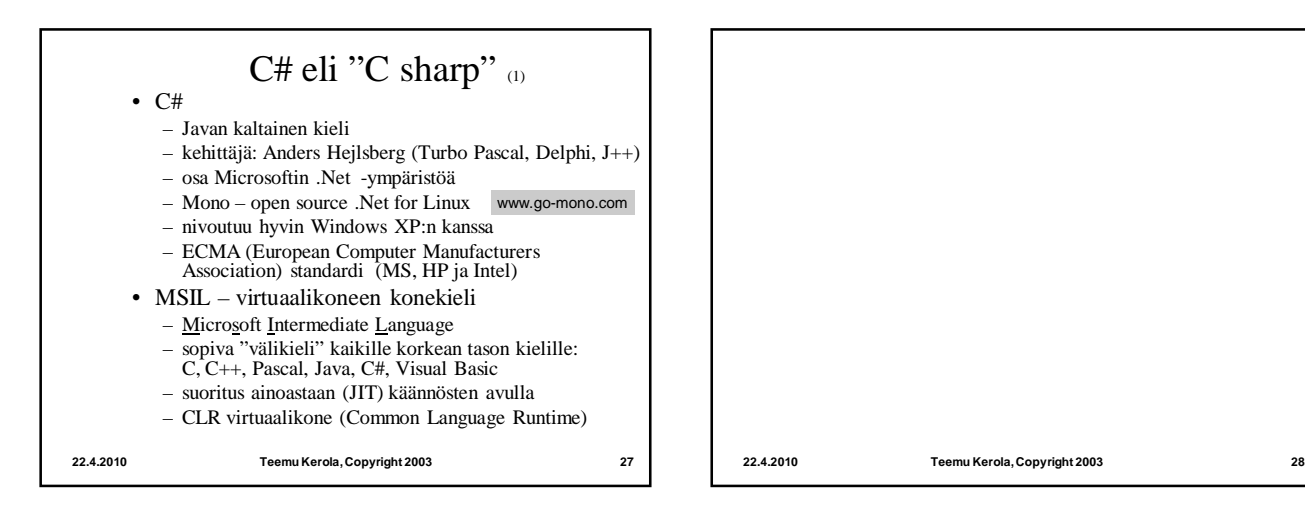

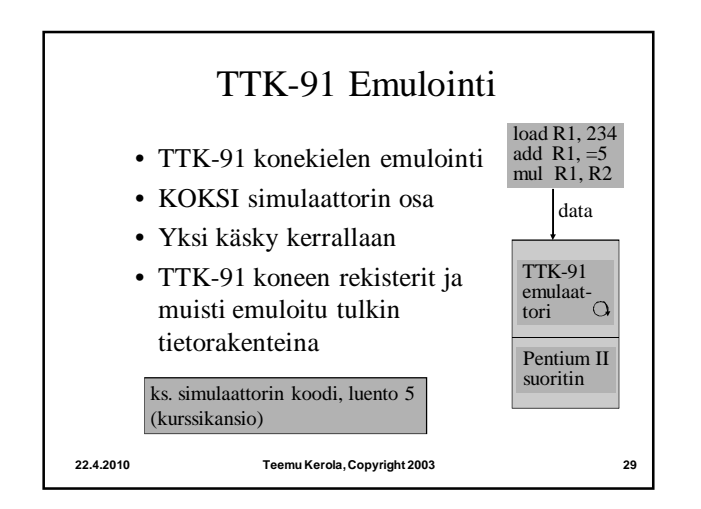

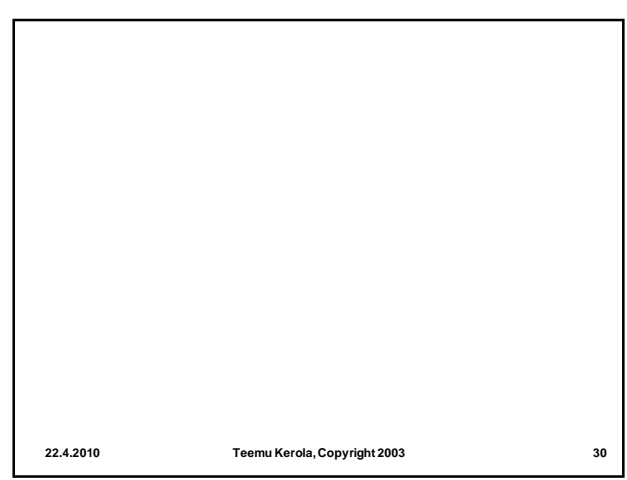

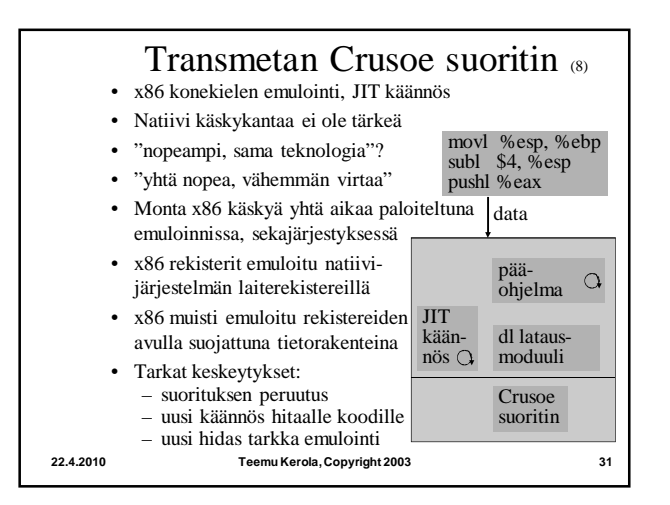

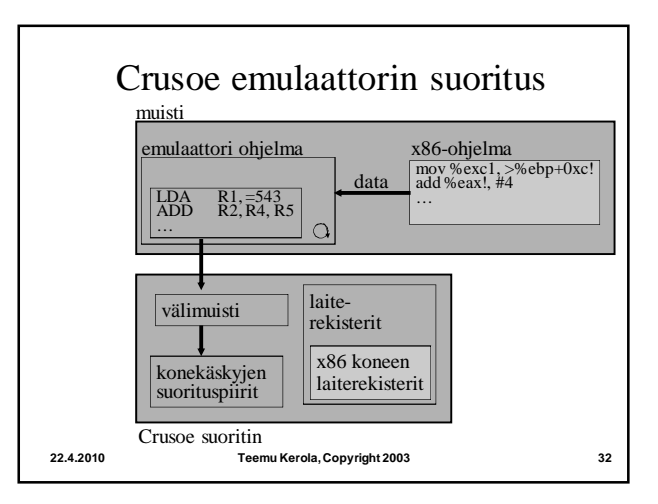

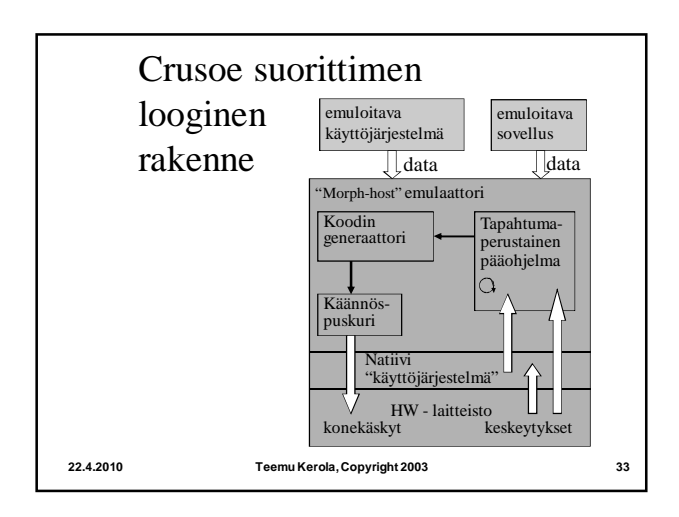

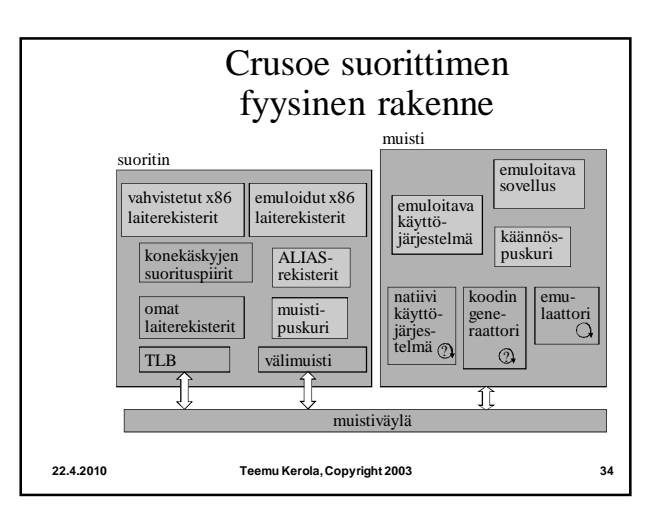

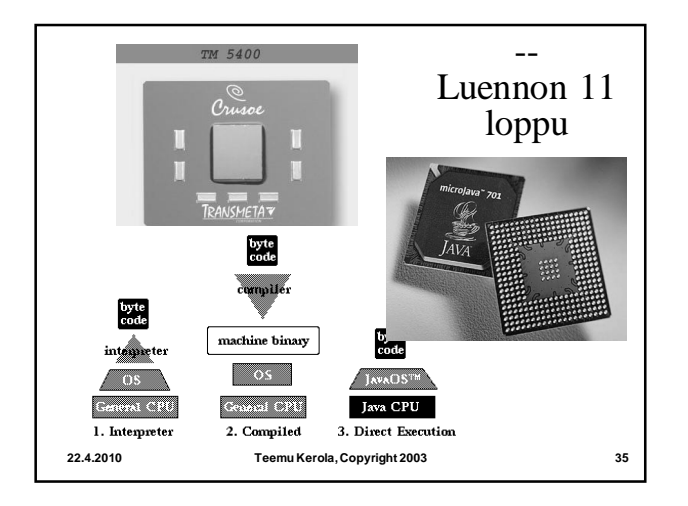